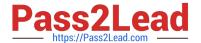

# 50-696<sup>Q&As</sup>

Foundations of Novell Open Enterprise Server NetWare

## Pass Novell 50-696 Exam with 100% Guarantee

Free Download Real Questions & Answers PDF and VCE file from:

https://www.pass2lead.com/50-696.html

100% Passing Guarantee 100% Money Back Assurance

Following Questions and Answers are all new published by Novell Official Exam Center

- Instant Download After Purchase
- 100% Money Back Guarantee
- 365 Days Free Update
- 800,000+ Satisfied Customers

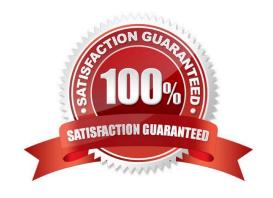

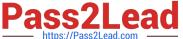

### **QUESTION 1**

Which utility can be downloaded from the Internet and run at the server console to change the password of an e Directory user object?

- A. SETPASS.NLM
- B. BURGLAR.NLM
- C. CRACKER.NLM
- D. PASSWORD. NLM
- E. PASSHACK.NLM
- F. ADMINHACK.NLM

Correct Answer: A

### **QUESTION 2**

Which is the proper order for completing tasks when configuring NSS storage on an OES NetWare server?

- A. Create storage pools first, then create disk partitions, and then create NSS volumes.
- B. Create disk partitions first, then create storage pools, and then create NSS volumes.
- C. Create NSS volumes first, then create storage pools, and then create disk partitions.
- D. Create disk partitions first, then create NSS volumes, and then create storage pools.
- E. Create storage pools first, then create NSS volumes, and then create disk partitions.
- F. Create NSS volumes first, then create disk partitions, and then create storage pools.

Correct Answer: B

## **QUESTION 3**

You are planning to deploy Novell Open Enterprise Server services on an existing NetWare 6.5 server. Which Support Pack must be installed on the server before you can do this?

- A. NetWare 6.5 Support Pack 1
- B. NetWare 6.5 Support Pack 1a
- C. NetWare 6.5 Support Pack 2
- D. NetWare 6.5 Support Pack 3

Correct Answer: D

### https://www.pass2lead.com/50-696.html

### **QUESTION 4**

One of your clients owns a company that runs three shifts of employees each day. To save money, the client has purchased only enough workstations for a single shift of employees. Each employee shares his or her computer with two other employees who work different shifts. The client has a very high employee turn-over rate. The average employee only works there for 6-9 months. Based on this information, which of the following security policies should you consider implementing? (Choose 2.)

- A. Force periodic password changes.
- B. Use a volume other than SYS for home directories.
- C. Restrict user logins times to the user\\'s shift hours.
- D. Avoid assigning rights through the All Properties option.
- E. Assign file attributes in addition to file trustee assignments.

Correct Answer: AC

### **QUESTION 5**

A new employee has been hired by your company. She will be a member of a workgroup that creates your company\\'s marketing materials.

All workgroup files are stored on the WIDGET2 server in the MASTER directory on the DATA volume. She needs to be able to open and read existing files as well as modify them. She will also need to be able to create new files as well as

delete old files. She will need to modify the file names of existing files from time to time. What rights assignments does she need to the MASTER directory to accomplish her work?

- A. Read
- B. Read, File Scan
- C. Read, Write, Create
- D. Read, Access Control
- E. Read, Write, File Scan
- F. Read, Write, Create, Erase
- G. Read, Write, Create, Erase, Modify

Correct Answer: G

### **QUESTION 6**

Which product can be used to track eDirectory security issues? (Choose 2.)

# Pass2Lead

https://www.pass2lead.com/50-696.html 2023 Latest pass2lead 50-696 PDF and VCE dumps Download

|  | https://Pass2Lead.com |  |
|--|-----------------------|--|
|  |                       |  |

- A. OpenSSH
- B. BindView
- C. NMAP.EXE
- D. BURGLAR.NLM
- E. SETPASS.NLM
- F. Novell NSure Audit
- G. Novell Branch Office Server
- H. Novell exteNd Application Server

Correct Answer: BF

### **QUESTION 7**

Which is the third file processed as the OES NetWare operating system boots?

- A. SERVER.EXE
- B. CONFIG.NCF
- C. STARTUP.NCF
- D. STARTUP.CFG
- E. AUTOEXEC. BAT
- F. AUTOEXEC. NCF

Correct Answer: C

### **QUESTION 8**

Which components are OES NetWare applications? (Choose 2.)

- A. DS.NLM
- B. IDEHD, CDM
- C. 3C90X.LAN
- D. NE2000.LAN
- E. SCSICD. CDM
- F. APACHE2.NLM
- G. STARTUP.NCF

https://www.pass2lead.com/50-696.html 2023 Latest pass2lead 50-696 PDF and VCE dumps Download

| H. AUTOEXEC. NCF                                                                                                    |  |  |  |
|----------------------------------------------------------------------------------------------------|--|--|--|
| Correct Answer: AF                                                                                                    |  |  |  |
|                                                                                                    |  |  |  |
| QUESTION 9                                                                                                    |  |  |  |
| Which of the following volume implementation strategies protects data by writing the same information redundantly to two or more hard disks at the same time? |  |  |  |
| A. Parity                                                                                                    |  |  |  |
| B. Striping                                                                                                    |  |  |  |
| C. Spanning                                                                                                    |  |  |  |
| D. Mirroring                                                                                                    |  |  |  |
| Correct Answer: D                                                                                                    |  |  |  |
|                                                                                                    |  |  |  |
| QUESTION 10                                                                                                    |  |  |  |
| Where does the AUTOEXEC. NCF file reside?                                                                                                    |  |  |  |
| A. C:\                                                                                                    |  |  |  |
| B. SYS:\                                                                                                    |  |  |  |
| C. C:\NWSERVER                                                                                                    |  |  |  |
| D. SYS:\SYSTEM                                                                                                    |  |  |  |
| E. SYS:\PUBLIC                                                                                                    |  |  |  |
| F. SYS:\STARTUP                                                                                                    |  |  |  |
| G. C:\NWSERVER\STARTUP                                                                                                    |  |  |  |
| Correct Answer: D                                                                                                    |  |  |  |
|                                                                                                    |  |  |  |
| QUESTION 11                                                                                                    |  |  |  |
| Which is a typeless eDirectory name?                                                                                                    |  |  |  |
| AO=DA                                                                                                    |  |  |  |
| B. CN=Admin                                                                                                    |  |  |  |

C. .Admin.SLC. DA

D. .CN=Admin.OU=SLC. O=DA

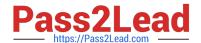

https://www.pass2lead.com/50-696.html 2023 Latest pass2lead 50-696 PDF and VCE dumps Download

| E. OU=SLC. O=DA                                                                                                    |
|----------------------------------------------------------------------------------------------------|
| Correct Answer: C                                                                                                    |
| QUESTION 12                                                                                                    |
| On an OES NetWare server, is used as the default file system.                                                                                                    |
| Correct Answer: NSS OR Novell Storage Services                                                                                                    |
| QUESTION 13                                                                                                    |
| Which OES NetWare service can be used to synchronize the information stored in your eDirectory tree with a Microsoft Active Directory domain?                                                                                                    |
| A. iSCSI                                                                                                    |
| B. Clustering                                                                                                    |
| C. Identity Manager                                                                                                    |
| D. Archive and Version Services                                                                                                    |
| E. Service Location Protocol (SLP)                                                                                                    |
| Correct Answer: C                                                                                                    |
| QUESTION 14                                                                                                    |
| You need to access your OES NetWare server\\'s console. However, you\\'re currently in a different building. You decide to use Remote Manager to access the server from a Windows XP workstation. Your server\\'s DNS name is da5.da.com. What URL can you use to access Remote Manager? (Choose 2.) |
| A. http://da5.da.com:81                                                                                                    |
| B. http://da5.da.com:8008                                                                                                    |
| C. https://da5.da.com:444                                                                                                    |
| D. https://da5.da.com:8009                                                                                                    |
| E. http://da5.da.com/nps/RemoteManager.html                                                                                                    |
| F. https://da5.da.com:443/nps/RemoteManager.html                                                                                                    |
| Correct Answer: BD                                                                                                    |

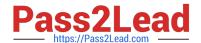

## https://www.pass2lead.com/50-696.html

2023 Latest pass2lead 50-696 PDF and VCE dumps Download

### **QUESTION 15**

Which OES services are not available on the Linux platform? (Choose 2.)

- A. Virtual Office
- B. Archive and Version Services
- C. eDirectory
- D. Identity Manager
- E. Distributed File Services
- F. eGuide

Correct Answer: BE

50-696 PDF Dumps

50-696 VCE Dumps

50-696 Study Guide